# **Jupyter Education Survey**

Please fill out this survey to let us know how you are using Jupyter in your class! You can fill the survey out multiple times if you teach multiple classes.

\*\*The data from this survey will be posted publicly.\*\* You do not have to include any information about the course that might be personally identifying if you do not wish to. However, if you do want your course to be publicized, we may post a public list of courses using Jupyter along with the course webpage and the names of the instructors.

This survey will close on Friday, May 6th at 12pm PT.

\* Required

# **Course Information**

In this section, please provide us with some information about your course. As stated earlier, any identifying information here is purely optional.

1. **What is the official name of your course?**

(Optional)

- 2. **At what school (or through what organization) is your course being taught?** (Optional)
- 3. **If there an official course webpage, please list it here:**

(Optional)

4. **If your course materials are publicly available online, please include the URL:** (Optional)

#### 5. **What are the names of the course instructors?**

(Optional) Please put each name on a separate line.

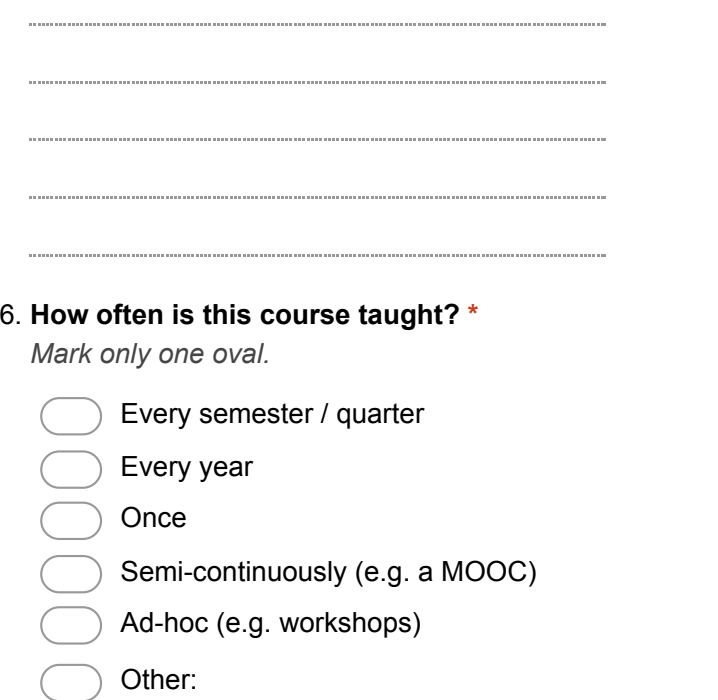

### 7. **Approximately how many students are in your class? \***

*Mark only one oval.*

Less than 10 10 25  $25 - 50$  $50 - 100$  $100 - 250$  $250 - 500$ More than 500

#### 8. **What level of education is your course? \***

*Check all that apply.*

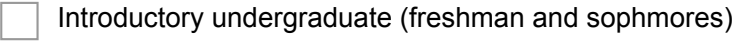

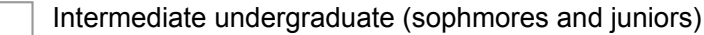

Advanced undergraduate (juniors and seniors)

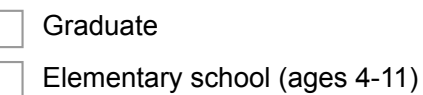

Middle school (ages 11-14)

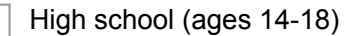

Community college

MOOC

Mixed (conferences, workshops, Software Carpentry style events, etc.)

- 
- Other:

#### 9. **What is the minimum level of programming experience that your students are expected to be at? \***

*Mark only one oval.*

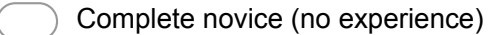

Novice (~1 semester of experience)

Intermediate (a year of experience)

- Advanced (23 years of experience)
	- Expert (more than 3 years of experience)

### 10. **What field(s) is your course most related to? \***

*Check all that apply.*

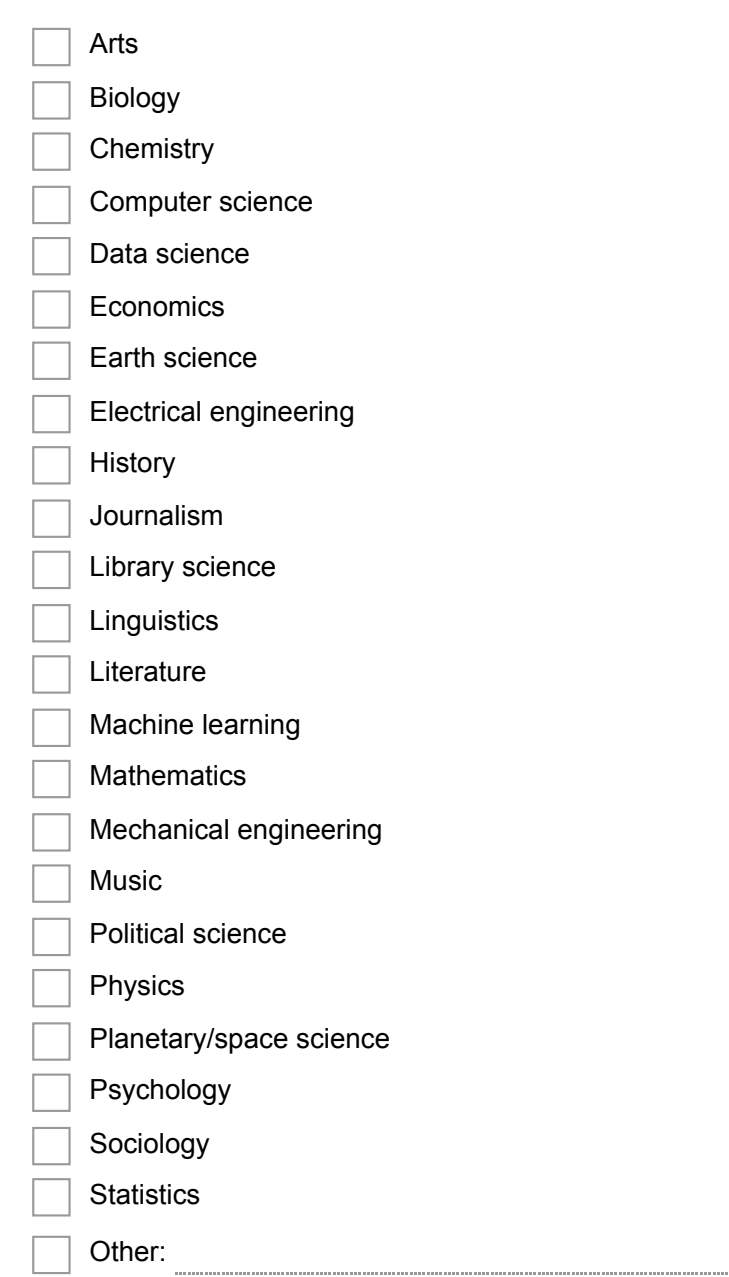

## 11. **What are the biggest pain points for you in running your class?**

This doesn't necessarily have to be about Jupyter tools you may be using -- we're just interested in general what the painful parts of your workflow are.

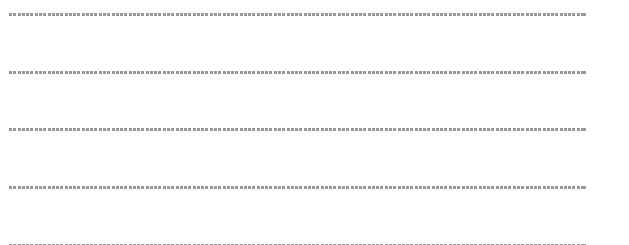

# **Jupyter Tools**

In this section, please tell us a little about how you are using Jupyter in your course.

#### 12. **Please indicate which of the following Jupyter/IPython tools your class is utilizing: \***

*Check all that apply.*

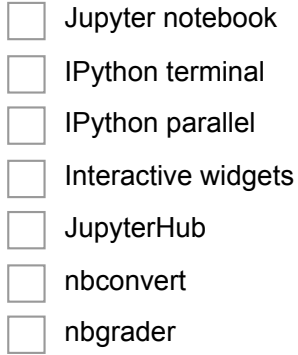

#### 13. **If you are using the notebook, are you using any custom or thirdparty extensions?**

Please list one extension per line. If possible, please include both the name of the extension and a link to the extension's webpage or GitHub repository.

14. **If you are using the notebook, how do students access it? (i.e. where is it installed?) \*** *Mark only one oval.*

N/A They have it installed on their own computers It is installed on computers in a university/school computer cluster or lab Binder JupyterHub SageMath Cloud tmpnb Wakari Other:

### 15. **What language(s) will your students be using? \***

*Check all that apply.*

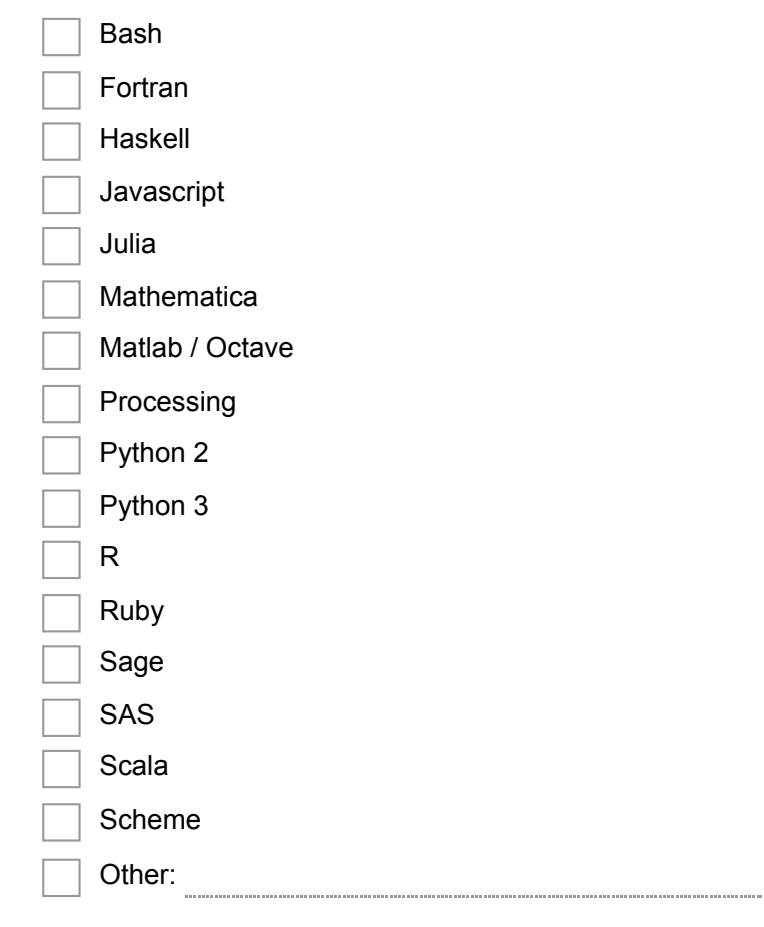

#### 16. **If you are using the notebook, what kernel(s) will you be using?**

See https://github.com/ipython/ipython/wiki/IPython-kernels-for-other-languages for a full list of kernels. *Check all that apply.*

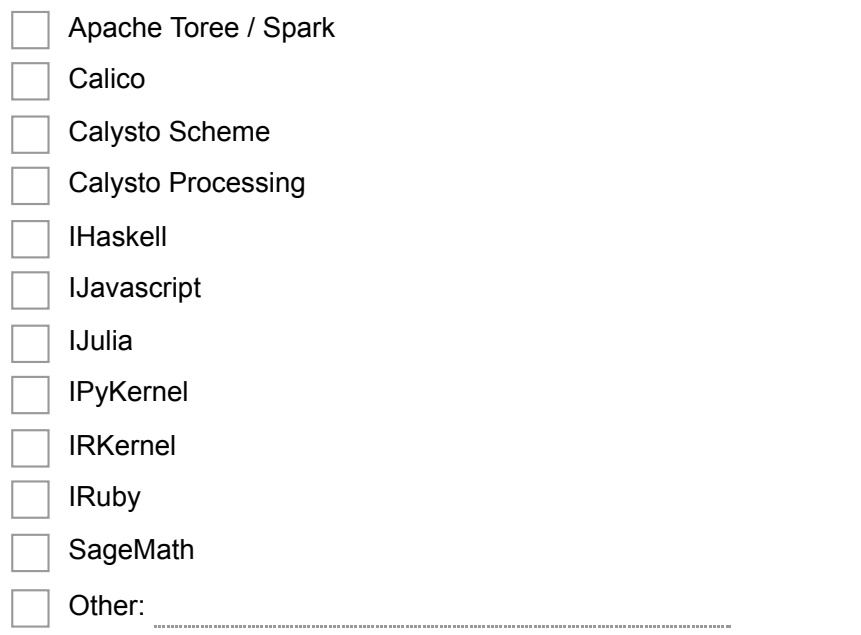

# **Notebook-based Assignments**

The following questions only apply if you are using the notebook for assignments. Feel free to skip

this section if you do not use the notebook for assignments.

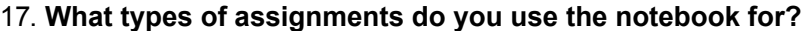

*Check all that apply.*

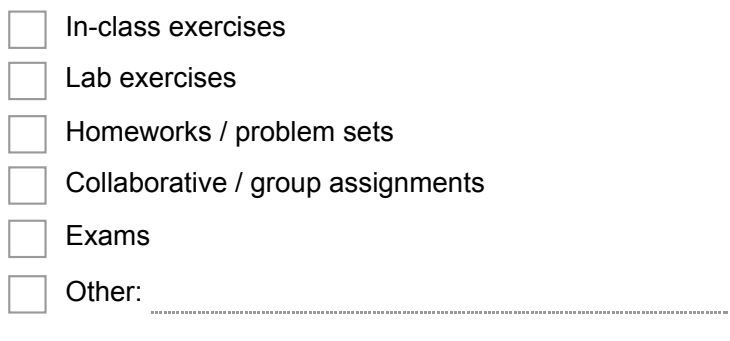

## 18. **What types of questions are included in your assignments?**

*Check all that apply.*

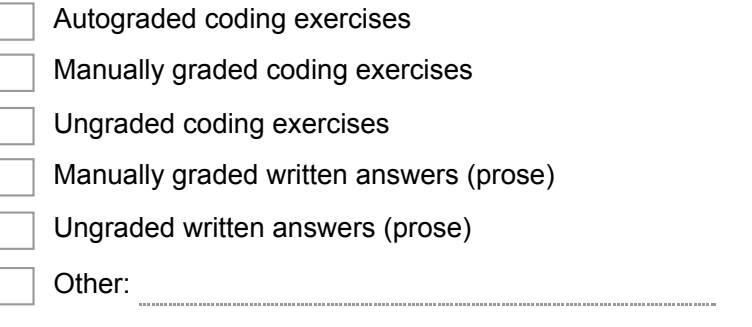

19. **If you are using notebooks for graded assignments, how are you doing the grading?** *Check all that apply.*

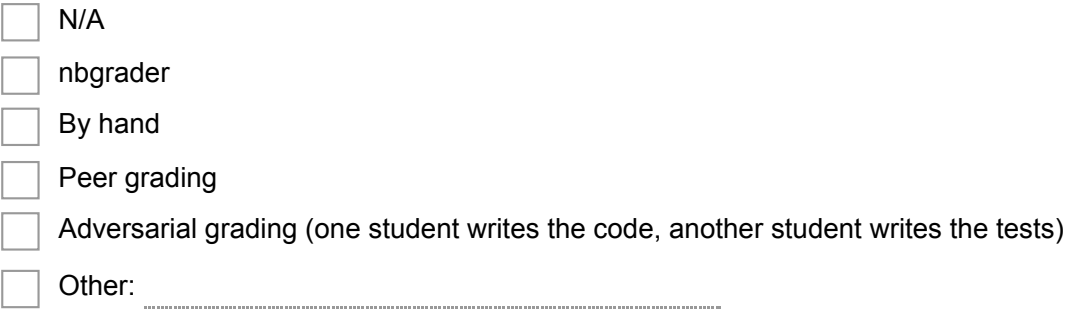

20. **When you grade coding answers, what aspects of the students' answers are you evaluating?**

*Check all that apply.*

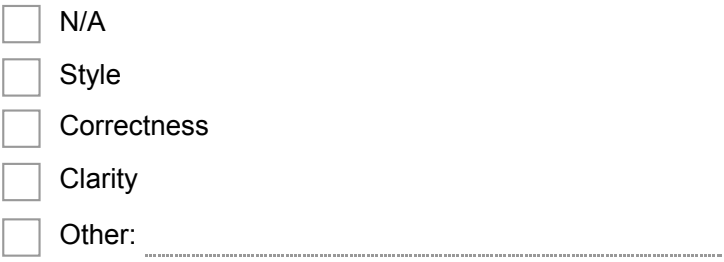

#### 21. **Are there any other ways that you structure your assignments or do grading that have not been covered by the previous questions?**

For example: Do you have students do real-time collaborative coding (e.g. in Etherpad)? Do you use any anti-cheating software?

22. **What are the biggest pain points for you in grading Jupyter notebook assignments?**

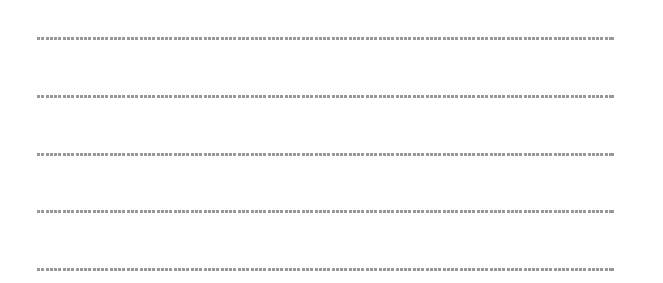

# **Other**

23. **Are there any other ways in which you are using Jupyter in your class that were not covered in the previous questions?**

24. **Do you have any specific suggestions for how Jupyter tools could be made more accessible for instructors?**

Powered by **B** Google Forms